## LHC Performance Monitoring Web Pages MPP

Alick MacPherson, Yngve Inntjore Levinsen, Mario Terra Pinheiro, Helmut Burkhardt With great help from: Giuseppe Bregliozzi, Shaun Roe, and Eric Torrence

17. of May, 2011

<span id="page-1-0"></span>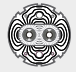

- Provide automatic machine performance analysis fill-by-fill.
- Provide records information for the machine.
- Provide users with a quick overview over what has happened lately.
- Provide users with better analysis tools for their own analysis.

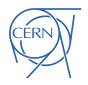

<span id="page-2-0"></span>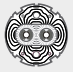

- Python scripting language used.
- Extraction from the "java extraction interface" (TIMBER)
- Modular/extendible to allow for extraction from other sources as well (e.g. LSA)
- Analysis done mostly using NUMPY, ROOT to some extent.
- Binary formats supported: ROOT, some support for HDF5 but libraries missing on server at the moment.
- Plotting done in ROOT.

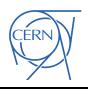

<span id="page-3-0"></span>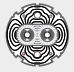

- Web page showing the analysis output:
	- <http://cern.ch/LHC-Statistics>
- Supertable giving single value summary data on a per fill basis:
- ROOT file per fill, time aligned data for analysis:
	- <http://cern.ch/LHC-Statistics/data.php>
- Summary information in JSON format (simplified xml):
	- [http://cern.ch/LHC-Statistics/PRO/SummaryData/](http://cern.ch/LHC-Statistics/PRO/SummaryData/runsummary.json) [runsummary.json](http://cern.ch/LHC-Statistics/PRO/SummaryData/runsummary.json)

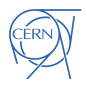

<span id="page-4-0"></span>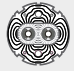

- Examples on how to use files
- Data from other sources, eLogbook server, optics functions from LSA...
- More plots, users are welcome to contribute.

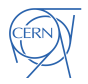